## **Задача A. Делаем срезы**

Входные данные Дана строка.

Выходные данные Сначала выведите третий символ этой строки.

Во второй строке выведите предпоследний символ этой строки.

В третьей строке выведите первые пять символов этой строки.

В четвертой строке выведите всю строку, кроме последних двух символов.

В пятой строке выведите все символы с четными индексами (считая, что индексация начинается с 0, поэтому символы выводятся начиная с первого).

В шестой строке выведите все символы с нечетными индексами, то есть начиная со второго символа строки.

В седьмой строке выведите все символы в обратном порядке.

В восьмой строке выведите все символы строки через один в обратном порядке, начиная с последнего.

В девятой строке выведите длину данной строки.

Примеры входные данные Abrakadabra выходные данные r r Abrak Abrakadab Arkdba baaar arbadakarbA abdkrA 11

```
S=input()
print(S[2])
print(S[len(S)-2]," ",S[-2])
print(S[0:5])
print(S[0:len(S)-2]," ",S[0:-2])
print(S[0::2])
print(S[1::2])
print(S[::-1])
print(S[:-2])print(len(S))
```
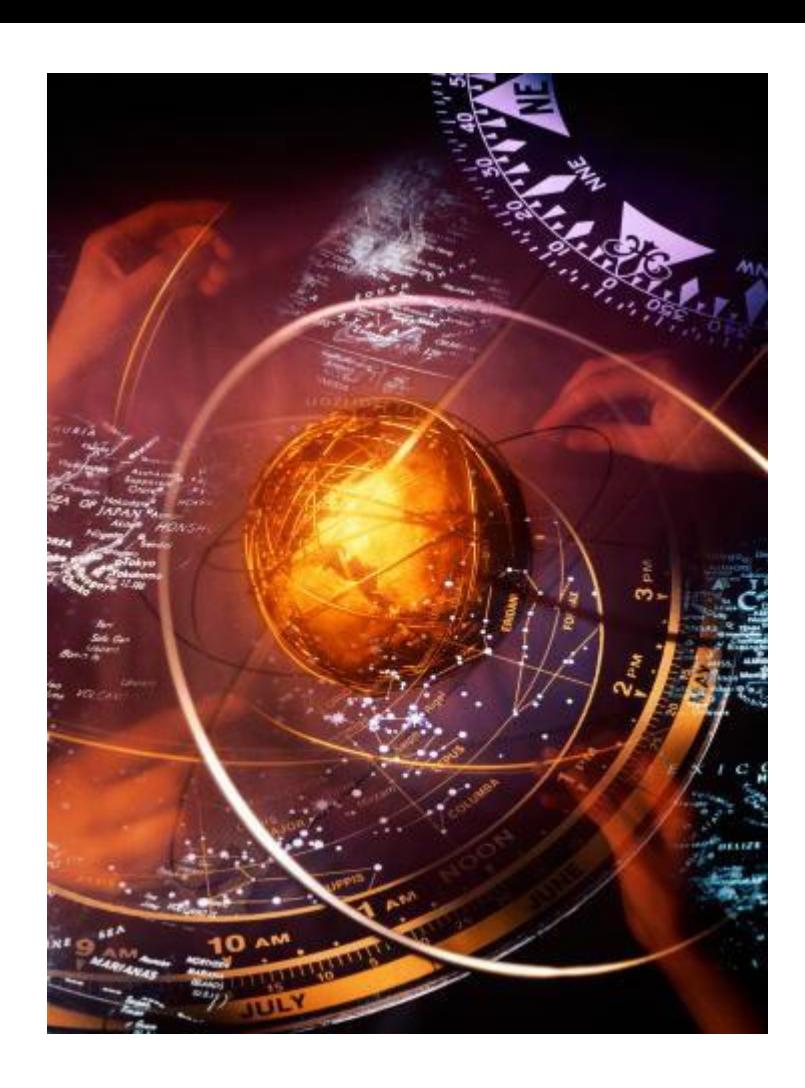